# **Setting up a Netflow Collector**

## **Background**

This page shows a step by step account on installing a netflow collector using flow-capture on a RHEL4 system. All files will be installed onto /opt /netflow/.

## **Prerequisites**

flow-tools 0.68 ([here\)](ftp://ftp.eng.oar.net/pub/flow-tools/flow-tools-0.68.tar.gz)

## Flow-tools compilation

[x@nettest13 ~]\$ sudo mkdir /opt/netflow Password: [x@nettest13 ~]\$ mkdir /opt/netflow/src [x@nettest13 ~]\$ cd /opt/netflow/src [x@nettest13 src]\$ mkdir flow-tools [x@nettest13 src]\$ cd flow-tools [x@nettest13 flow-tools]\$ wget ftp://ftp.eng.oar.net/pub/flow-tools/flow-tools-0.68.tar.gz [x@nettest13 flow-tools]\$ tar xfz flow-tools-0.68.tar.gz [x@nettest13 flow-tools]\$ cd flow-tools-0.68

```
[x@nettest13 flow-tools-0.68]$ ./configure --prefix=/opt/netflow/
checking for a BSD-compatible install... /usr/bin/install -c
checking whether build environment is sane... yes
checking for gawk... gawk
checking whether make sets $(MAKE)... yes
checking for gcc... gcc
checking for C compiler default output... a.out
checking whether the C compiler works... yes
checking whether we are cross compiling... no
checking for suffix of executables... 
checking for suffix of object files... o
checking whether we are using the GNU C compiler... yes
checking whether gcc accepts -g... yes
checking for gcc option to accept ANSI C... none needed
checking for style of include used by make... GNU
checking dependency style of gcc... gcc3
checking for a BSD-compatible install... /usr/bin/install -c
checking whether make sets $(MAKE)... (cached) yes
checking for bison... bison -y
checking for ranlib... ranlib
checking for flex... flex
checking for yywrap in -lfl... yes
checking lex output file root... lex.yy
checking whether yytext is a pointer... yes
checking for main in -ly... yes
checking for zlibVersion in -lz... yes
checking for allow_severity in -lwrap... yes
checking for dirent.h that defines DIR... yes
checking for library containing opendir... none required
checking how to run the C preprocessor... gcc -E
checking for egrep... grep -E
checking for ANSI C header files... yes
checking for sys/types.h... yes
checking for sys/stat.h... yes
checking for stdlib.h... yes
checking for string.h... yes
checking for memory.h... yes
checking for strings.h... yes
checking for inttypes.h... yes
checking for stdint.h... yes
```
checking for unistd.h... yes checking fcntl.h usability... yes checking fcntl.h presence... yes checking for fcntl.h... yes checking features.h usability... yes checking features.h presence... yes checking for features.h... yes checking limits.h usability... yes checking limits.h presence... yes checking for limits.h... yes checking malloc.h usability... yes checking malloc.h presence... yes checking for malloc.h... yes checking for string.h... (cached) yes checking for strings.h... (cached) yes checking sys/time.h usability... yes checking sys/time.h presence... yes checking for sys/time.h... yes checking syslog.h usability... yes checking syslog.h presence... yes checking for syslog.h... yes checking for unistd.h... (cached) yes checking for sin len in sockaddr in ... no checking for an ANSI C-conforming const... yes checking for off\_t... yes checking for pid\_t... yes checking for size\_t... yes checking for struct stat.st\_rdev... yes checking whether time.h and sys/time.h may both be included... yes checking whether struct tm is in sys/time.h or time.h... time.h checking for stdlib.h... (cached) yes checking for unistd.h... (cached) yes checking for getpagesize... yes checking for working mmap... yes checking for working alloca.h... yes checking for alloca... yes checking return type of signal handlers... void checking for gethostbyname in -lnsl... yes checking for socket in -lsocket... no checking for gethostname... yes checking for gettimeofday... yes checking for select... yes checking for socket... yes checking for strdup... yes checking for strtoul... yes checking for timelocal... yes checking for sigaction... yes checking for strsep... yes checking for strerror... yes checking for strtoull... yes checking strtoul returns 64 bits... yes configure: creating ./config.status config.status: creating lib/Makefile config.status: creating src/Makefile config.status: creating bin/Makefile config.status: creating Makefile config.status: creating docs/Makefile config.status: creating lib/ftpaths.h config.status: creating configs/Makefile config.status: creating docs/flow-capture.1 config.status: creating docs/flow-capture.html config.status: creating docs/flow-nfilter.1 config.status: creating docs/flow-nfilter.html config.status: creating docs/flow-print.1 config.status: creating docs/flow-print.html config.status: creating docs/flow-report.1 config.status: creating docs/flow-report.html config.status: creating docs/flow-receive.1 config.status: creating docs/flow-receive.html config.status: creating docs/flow-tag.1

```
config.status: creating docs/flow-tag.html
config.status: creating docs/flow-mask.1
config.status: creating docs/flow-mask.html
config.status: creating docs/flow-fanout.1
config.status: creating docs/flow-fanout.html
config.status: creating docs/flow-xlate.1
config.status: creating docs/flow-xlate.html
config.status: creating docs/flow-rpt2rrd.1
config.status: creating docs/flow-rpt2rrd.html
config.status: creating docs/flow-rptfmt.1
config.status: creating docs/flow-rptfmt.html
config.status: creating docs/flow-log2rrd.1
config.status: creating docs/flow-log2rrd.html
config.status: creating lib/ftconfig.h
config.status: lib/ftconfig.h is unchanged
config.status: executing depfiles commands
Please subscribe to the flow-tools mailing list by sending a message to
flow-tools-request@splintered.net
```
Now type make to continue the build process

```
[x@nettest13 flow-tools-0.68]$ make
Making all in lib
make[1]: Entering directory `/opt/netflow/src/flow-tools/flow-tools-0.68/lib'
make all-am
make[2]: Entering directory `/opt/netflow/src/flow-tools/flow-tools-0.68/lib'
source='ftio.c' object='ftio.o' libtool=no \
depfile='.deps/ftio.Po' tmpdepfile='.deps/ftio.TPo' \
depmode=gcc3 /bin/sh ../depcomp \
gcc -I. -I./lib -I. -I. -I. -g -Wall -g -Wall -c `test -f 'ftio.c' || echo './'`ftio.c
ftio.c: In function `readn':
ftio.c:2270: warning: use of cast expressions as lvalues is deprecated
ftio.c: In function `writen':
ftio.c:2295: warning: use of cast expressions as lvalues is deprecated
source='ftswap.c' object='ftswap.o' libtool=no \
depfile='.deps/ftswap.Po' tmpdepfile='.deps/ftswap.TPo' \
depmode=gcc3 /bin/sh ../depcomp \
gcc -I. -I./lib -I. -I. -I. -g -Wall -g -Wall -c `test -f 'ftswap.c' || echo './'`ftswap.c
source='ftencode.c' object='ftencode.o' libtool=no \
depfile='.deps/ftencode.Po' tmpdepfile='.deps/ftencode.TPo' \
depmode=gcc3 /bin/sh ../depcomp \
gcc -I. -I./lib -I. -I. -I. -g -Wall -g -Wall -c `test -f 'ftencode.c' || echo './'`ftencode.c
source='ftdecode.c' object='ftdecode.o' libtool=no \
depfile='.deps/ftdecode.Po' tmpdepfile='.deps/ftdecode.TPo' \
depmode=gcc3 /bin/sh ../depcomp \
gcc -I. -I./lib -I. -I. -I. -g -Wall -g -Wall -c `test -f 'ftdecode.c' || echo './'`ftdecode.c
source='ftprof.c' object='ftprof.o' libtool=no \
depfile='.deps/ftprof.Po' tmpdepfile='.deps/ftprof.TPo' \
depmode=gcc3 /bin/sh ../depcomp \
gcc -I. -I./lib -I. -I. -I. -g -Wall -g -Wall -c `test -f 'ftprof.c' || echo './'`ftprof.c
source='bit1024.c' object='bit1024.o' libtool=no \
depfile='.deps/bit1024.Po' tmpdepfile='.deps/bit1024.TPo' \
depmode=gcc3 /bin/sh ../depcomp \
gcc -I. -I./lib -I. -I. -I. -g -Wall -g -Wall -c `test -f 'bit1024.c' || echo './'`bit1024.c
source='fmt.c' object='fmt.o' libtool=no \
depfile='.deps/fmt.Po' tmpdepfile='.deps/fmt.TPo' \
depmode=gcc3 /bin/sh ../depcomp \
gcc -I. -I./lib -I. -I. -I. -g -Wall -g -Wall -c `test -f 'fmt.c' || echo './'`fmt.c
source='support.c' object='support.o' libtool=no \
depfile='.deps/support.Po' tmpdepfile='.deps/support.TPo' \
depmode=gcc3 /bin/sh ../depcomp \
gcc -I. -I./lib -I. -I. -I. -g -Wall -g -Wall -c `test -f 'support.c' || echo './'`support.c
source='ftfile.c' object='ftfile.o' libtool=no \
depfile='.deps/ftfile.Po' tmpdepfile='.deps/ftfile.TPo' \
depmode=gcc3 /bin/sh ../depcomp \
gcc -I. -I./lib -I. -I. -I. -g -Wall -g -Wall -c `test -f 'ftfile.c' || echo './'`ftfile.c
source='fttlv.c' object='fttlv.o' libtool=no \
```

```
depfile='.deps/fttlv.Po' tmpdepfile='.deps/fttlv.TPo' \
depmode=gcc3 /bin/sh ../depcomp \
gcc -I. -I./lib -I. -I. -I. -g -Wall -g -Wall -c `test -f 'fttlv.c' || echo './'`fttlv.c
fttlv.c: In function `fttlv_enc_uint32':
fttlv.c:71: warning: use of cast expressions as lvalues is deprecated
fttlv.c:74: warning: use of cast expressions as lvalues is deprecated
fttlv.c: In function `fttlv_enc_uint16':
fttlv.c:110: warning: use of cast expressions as lvalues is deprecated
fttlv.c:113: warning: use of cast expressions as lvalues is deprecated
fttlv.c: In function `fttlv_enc_uint8':
fttlv.c:148: warning: use of cast expressions as lvalues is deprecated
fttlv.c:151: warning: use of cast expressions as lvalues is deprecated
fttlv.c: In function `fttlv_enc_str':
fttlv.c:186: warning: use of cast expressions as lvalues is deprecated
fttlv.c:189: warning: use of cast expressions as lvalues is deprecated
fttlv.c: In function `fttlv_enc_ifname':
fttlv.c:233: warning: use of cast expressions as lvalues is deprecated
fttlv.c:236: warning: use of cast expressions as lvalues is deprecated
fttlv.c:239: warning: use of cast expressions as lvalues is deprecated
fttlv.c:242: warning: use of cast expressions as lvalues is deprecated
fttlv.c: In function `fttlv_enc_ifalias':
fttlv.c:290: warning: use of cast expressions as lvalues is deprecated
fttlv.c:293: warning: use of cast expressions as lvalues is deprecated
fttlv.c:296: warning: use of cast expressions as lvalues is deprecated
fttlv.c:299: warning: use of cast expressions as lvalues is deprecated
fttlv.c:302: warning: use of cast expressions as lvalues is deprecated
source='ftmap.c' object='ftmap.o' libtool=no \
depfile='.deps/ftmap.Po' tmpdepfile='.deps/ftmap.TPo' \
depmode=gcc3 /bin/sh ../depcomp \
gcc -I. -I./lib -I. -I. -I. -g -Wall -g -Wall -c `test -f 'ftmap.c' || echo './'`ftmap.c
source='ftrec.c' object='ftrec.o' libtool=no \
depfile='.deps/ftrec.Po' tmpdepfile='.deps/ftrec.TPo' \
depmode=gcc3 /bin/sh ../depcomp \
gcc -I. -I./lib -I. -I. -I. -g -Wall -g -Wall -c `test -f 'ftrec.c' || echo './'`ftrec.c
source='fterr.c' object='fterr.o' libtool=no \
depfile='.deps/fterr.Po' tmpdepfile='.deps/fterr.TPo' \
depmode=gcc3 /bin/sh ../depcomp \
gcc -I. -I./lib -I. -I. -I. -g -Wall -g -Wall -c `test -f 'fterr.c' || echo './'`fterr.c
source='ftchash.c' object='ftchash.o' libtool=no \
depfile='.deps/ftchash.Po' tmpdepfile='.deps/ftchash.TPo' \
depmode=gcc3 /bin/sh ../depcomp \
gcc -I. -I./lib -I. -I. -I. -g -Wall -g -Wall -c `test -f 'ftchash.c' || echo './'`ftchash.c
ftchash.c: In function `ftchash_foreach':
ftchash.c:329: warning: use of cast expressions as lvalues is deprecated
source='ftsym.c' object='ftsym.o' libtool=no \
depfile='.deps/ftsym.Po' tmpdepfile='.deps/ftsym.TPo' \
depmode=gcc3 /bin/sh ../depcomp \
gcc -I. -I./lib -I. -I. -I. -g -Wall -g -Wall -c `test -f 'ftsym.c' || echo './'`ftsym.c
source='radix.c' object='radix.o' libtool=no \
depfile='.deps/radix.Po' tmpdepfile='.deps/radix.TPo' \
depmode=gcc3 /bin/sh ../depcomp \
gcc -I. -I./lib -I. -I. -I. -g -Wall -g -Wall -c `test -f 'radix.c' || echo './'`radix.c
source='fttag.c' object='fttag.o' libtool=no \
depfile='.deps/fttag.Po' tmpdepfile='.deps/fttag.TPo' \
depmode=gcc3 /bin/sh ../depcomp \
gcc -I. -I./lib -I. -I. -I. -1. -g -Wall -g -Wall -c `test -f 'fttag.c' || echo './'`fttag.c
source='ftfil.c' object='ftfil.o' libtool=no \
depfile='.deps/ftfil.Po' tmpdepfile='.deps/ftfil.TPo' \
depmode=gcc3 /bin/sh ../depcomp \
gcc -I. -I./lib -I. -I. -I. -g -Wall -g -Wall -c `test -f 'ftfil.c' || echo './'`ftfil.c
source='ftstat.c' object='ftstat.o' libtool=no \
depfile='.deps/ftstat.Po' tmpdepfile='.deps/ftstat.TPo' \
depmode=gcc3 /bin/sh ../depcomp \
gcc -I. -I./lib -I. -I. -I. -g -Wall -g -Wall -c `test -f 'ftstat.c' || echo './'`ftstat.c
source='getdate.c' object='getdate.o' libtool=no \
depfile='.deps/getdate.Po' tmpdepfile='.deps/getdate.TPo' \
depmode=gcc3 /bin/sh ../depcomp \
gcc -I. -I./lib -I. -I. -I. -g -Wall -g -Wall -c `test -f 'getdate.c' || echo './'`getdate.c
source='ftxfield.c' object='ftxfield.o' libtool=no \
depfile='.deps/ftxfield.Po' tmpdepfile='.deps/ftxfield.TPo' \
depmode=gcc3 /bin/sh ../depcomp \
```

```
gcc -I. -I./lib -I. -I. -I. -g -Wall -g -Wall -c `test -f 'ftxfield.c' || echo './'`ftxfield.c
source='ftmask.c' object='ftmask.o' libtool=no \
depfile='.deps/ftmask.Po' tmpdepfile='.deps/ftmask.TPo' \
depmode=gcc3 /bin/sh ../depcomp \
gcc -I. -I./lib -I. -I. -I. -g -Wall -g -Wall -c `test -f 'ftmask.c' || echo './'`ftmask.c
source='ftvar.c' object='ftvar.o' libtool=no \
depfile='.deps/ftvar.Po' tmpdepfile='.deps/ftvar.TPo' \
depmode=gcc3 /bin/sh ../depcomp \
gcc -I. -I./lib -I. -I. -I. -g -Wall -g -Wall -c `test -f 'ftvar.c' || echo './'`ftvar.c
source='ftxlate.c' object='ftxlate.o' libtool=no \
depfile='.deps/ftxlate.Po' tmpdepfile='.deps/ftxlate.TPo' \
depmode=gcc3 /bin/sh ../depcomp \
gcc -I. -I./lib -I. -I. -I. -g -Wall -g -Wall -c `test -f 'ftxlate.c' || echo './'`ftxlate.c
rm -f libft.a
ar cru libft.a ftio.o ftswap.o ftencode.o ftdecode.o ftprof.o bit1024.o fmt.o support.o ftfile.o fttlv.o ftmap.
o ftrec.o fterr.o ftchash.o ftsym.o radix.o fttag.o ftfil.o ftstat.o getdate.o ftxfield.o ftmask.o ftvar.o 
ftxlate.o 
ranlib libft.a
make[2]: Leaving directory `/opt/netflow/src/flow-tools/flow-tools-0.68/lib'
make[1]: Leaving directory `/opt/netflow/src/flow-tools/flow-tools-0.68/lib'
Making all in src
make[1]: Entering directory `/opt/netflow/src/flow-tools/flow-tools-0.68/src'
source='flow-capture.c' object='flow-capture.o' libtool=no \
depfile='.deps/flow-capture.Po' tmpdepfile='.deps/flow-capture.TPo' \
depmode=gcc3 /bin/sh ../depcomp \
gcc -I./../lib -L./../lib -I. -I. -I../lib -g -Wall -g -Wall -c `test -f 'flow-capture.c' || echo './'`flow-
capture.c
gcc -g -Wall -g -Wall -o flow-capture -L../lib flow-capture.o -lft -lnsl -lwrap -lz 
source='flow-cat.c' object='flow-cat.o' libtool=no \
depfile='.deps/flow-cat.Po' tmpdepfile='.deps/flow-cat.TPo' \
depmode=gcc3 /bin/sh ../depcomp \
gcc -I./../lib -L./../lib -I. -I. -I../lib -g -Wall -g -Wall -c `test -f 'flow-cat.c' || echo './'`flow-cat.
c
gcc -g -Wall -g -Wall -o flow-cat -L../lib flow-cat.o -lft -lnsl -lwrap -lz 
source='flow-stat.c' object='flow-stat.o' libtool=no \
depfile='.deps/flow-stat.Po' tmpdepfile='.deps/flow-stat.TPo' \
depmode=gcc3 /bin/sh ../depcomp \
gcc -I./../lib -L./../lib -I. -I. -I../lib -g -Wall -g -Wall -c `test -f 'flow-stat.c' || echo './'`flow-
stat.c
gcc -g -Wall -g -Wall -o flow-stat -L../lib flow-stat.o -lft -lnsl -lwrap -lz 
source='flow-print.c' object='flow-print.o' libtool=no \
depfile='.deps/flow-print.Po' tmpdepfile='.deps/flow-print.TPo' \
depmode=gcc3 /bin/sh ../depcomp \
gcc -I./../lib -L./../lib -I. -I. -I../lib -g -Wall -g -Wall -c `test -f 'flow-print.c' || echo './'`flow-
print.c
gcc -g -Wall -g -Wall -o flow-print -L../lib flow-print.o -lft -lnsl -lwrap -lz 
source='flow-dscan.c' object='flow-dscan.o' libtool=no \
depfile='.deps/flow-dscan.Po' tmpdepfile='.deps/flow-dscan.TPo' \
depmode=gcc3 /bin/sh ../depcomp \
gcc -I./../lib -L./../lib -I. -I. -I../lib -g -Wall -g -Wall -c `test -f 'flow-dscan.c' || echo './'`flow-
dscan.c
gcc -g -Wall -g -Wall -o flow-dscan -L../lib flow-dscan.o -lft -lnsl -lwrap -lz 
source='flow-send.c' object='flow-send.o' libtool=no \
depfile='.deps/flow-send.Po' tmpdepfile='.deps/flow-send.TPo' \
depmode=gcc3 /bin/sh ../depcomp \
gcc -I./../lib -L./../lib -I. -I. -I../lib -g -Wall -g -Wall -c `test -f 'flow-send.c' || echo './'`flow-
send.c
gcc -g -Wall -g -Wall -o flow-send -L../lib flow-send.o -lft -lnsl -lwrap -lz 
source='flow-receive.c' object='flow-receive.o' libtool=no \
depfile='.deps/flow-receive.Po' tmpdepfile='.deps/flow-receive.TPo' \
depmode=gcc3 /bin/sh ../depcomp \
gcc -I./../lib -L./../lib -I. -I. -I../lib -g -Wall -g -Wall -c `test -f 'flow-receive.c' || echo './'`flow-
receive.c
gcc -g -Wall -g -Wall -o flow-receive -L../lib flow-receive.o -lft -lnsl -lwrap -lz 
source='flow-gen.c' object='flow-gen.o' libtool=no \
depfile='.deps/flow-gen.Po' tmpdepfile='.deps/flow-gen.TPo' \
depmode=gcc3 /bin/sh ../depcomp \
gcc -I./../lib -L./../lib -I. -I. -I../lib -g -Wall -g -Wall -c `test -f 'flow-gen.c' || echo './'`flow-gen.
c
gcc -g -Wall -g -Wall -o flow-gen -L../lib flow-gen.o -lft -lnsl -lwrap -lz 
source='flow-expire.c' object='flow-expire.o' libtool=no \
```
depfile='.deps/flow-expire.Po' tmpdepfile='.deps/flow-expire.TPo' \ depmode=gcc3 /bin/sh ../depcomp \ gcc -I./../lib -L./../lib -I. -I. -I../lib -g -Wall -g -Wall -c `test -f 'flow-expire.c' || echo './'`flowexpire.c gcc -g -Wall -g -Wall -o flow-expire -L../lib flow-expire.o -lft -lnsl -lwrap -lz source='flow-filter.c' object='flow-filter.o' libtool=no \ depfile='.deps/flow-filter.Po' tmpdepfile='.deps/flow-filter.TPo' \ depmode=gcc3 /bin/sh ../depcomp \ gcc -I./../lib -L./../lib -I. -I. -I../lib -g -Wall -g -Wall -c `test -f 'flow-filter.c' || echo './'`flowfilter.c source='aclyacc.c' object='aclyacc.o' libtool=no \ depfile='.deps/aclyacc.Po' tmpdepfile='.deps/aclyacc.TPo' \ depmode=gcc3 /bin/sh ../depcomp \ gcc -I./../lib -L./../lib -I. -I. -I../lib -g -Wall -g -Wall -c `test -f 'aclyacc.c' || echo './'`aclyacc.c y.tab.c: In function `yyparse': y.tab.c:417: warning: implicit declaration of function `yylex' y.tab.c:458: warning: implicit declaration of function `yyerror' source='acllex.c' object='acllex.o' libtool=no \ depfile='.deps/acllex.Po' tmpdepfile='.deps/acllex.TPo' \ depmode=gcc3 /bin/sh ../depcomp \ gcc -I./../lib -L./../lib -I. -I. -I../lib -g -Wall -g -Wall -c `test -f 'acllex.c' || echo './'`acllex.c lex.yy.c:1225: warning: 'yyunput' defined but not used source='acl2.c' object='acl2.o' libtool=no \ depfile='.deps/acl2.Po' tmpdepfile='.deps/acl2.TPo' \ depmode=gcc3 /bin/sh ../depcomp \ gcc -I./../lib -L./../lib -I. -I. -I../lib -g -Wall -g -Wall -c `test -f 'acl2.c' || echo './'`acl2.c gcc -g -Wall -g -Wall -o flow-filter -L../lib flow-filter.o aclyacc.o acllex.o acl2.o -lft -lfl -ly -lnsl lwrap -lz source='flow-export.c' object='flow export-flow-export.o' libtool=no \ depfile='.deps/flow\_export-flow-export.Po' tmpdepfile='.deps/flow\_export-flow-export.TPo' \ depmode=gcc3 /bin/sh ../depcomp \ gcc -I./../lib -L./../lib -I. -I. -I../lib -g -Wall -c -o flow\_export-flow-export.o `test -f 'flow-export. c' || echo './'`flow-export.c gcc -g -Wall -g -Wall -o flow-export -L../lib flow\_export-flow-export.o -lft -lnsl -lwrap -lz source='flow-header.c' object='flow-header.o' libtool=no \ depfile='.deps/flow-header.Po' tmpdepfile='.deps/flow-header.TPo' \ depmode=gcc3 /bin/sh ../depcomp \ gcc -I./../lib -L./../lib -I. -I. -I../lib -g -Wall -g -Wall -c `test -f 'flow-header.c' || echo './'`flowheader.c gcc -g -Wall -g -Wall -o flow-header -L../lib flow-header.o -lft -lnsl -lwrap -lz source='flow-split.c' object='flow-split.o' libtool=no \ depfile='.deps/flow-split.Po' tmpdepfile='.deps/flow-split.TPo' \ depmode=gcc3 /bin/sh ../depcomp \ gcc -I./../lib -L./../lib -I. -I. -I../lib -g -Wall -g -Wall -c `test -f 'flow-split.c' || echo './'`flowsplit.c gcc -g -Wall -g -Wall -o flow-split -L../lib flow-split.o -lft -lnsl -lwrap -lz source='flow-xlate.c' object='flow-xlate.o' libtool=no \ depfile='.deps/flow-xlate.Po' tmpdepfile='.deps/flow-xlate.TPo' \ depmode=gcc3 /bin/sh ../depcomp \ gcc -I./../lib -L./../lib -I. -I. -I../lib -g -Wall -g -Wall -c `test -f 'flow-xlate.c' || echo './'`flowxlate.c gcc -g -Wall -g -Wall -o flow-xlate -L../lib flow-xlate.o -lft -lnsl -lwrap -lz source='flow-merge.c' object='flow-merge.o' libtool=no \ depfile='.deps/flow-merge.Po' tmpdepfile='.deps/flow-merge.TPo' \ depmode=gcc3 /bin/sh ../depcomp \ gcc -I./../lib -L./../lib -I. -I. -I../lib -g -Wall -g -Wall -c `test -f 'flow-merge.c' || echo './'`flowmerge.c gcc -g -Wall -g -Wall -o flow-merge -L../lib flow-merge.o -lft -lnsl -lwrap -lz source='flow-import.c' object='flow-import.o' libtool=no \ depfile='.deps/flow-import.Po' tmpdepfile='.deps/flow-import.TPo' \ depmode=gcc3 /bin/sh ../depcomp \ gcc -I./../lib -L./../lib -I. -I. -I../lib -g -Wall -g -Wall -c `test -f 'flow-import.c' || echo './'`flowimport.c gcc -g -Wall -g -Wall -o flow-import -L../lib flow-import.o -lft -lnsl -lwrap -lz source='flow-fanout.c' object='flow-fanout.o' libtool=no \ depfile='.deps/flow-fanout.Po' tmpdepfile='.deps/flow-fanout.TPo' \ depmode=gcc3 /bin/sh ../depcomp \ gcc -I./../lib -L./../lib -I. -I. -I../lib -g -Wall -g -Wall -c `test -f 'flow-fanout.c' || echo './'`flowfanout.c gcc -g -Wall -g -Wall -o flow-fanout -L../lib flow-fanout.o -lft -lnsl -lwrap -lz source='flow-tag.c' object='flow-tag.o' libtool=no \

depfile='.deps/flow-tag.Po' tmpdepfile='.deps/flow-tag.TPo' \ depmode=gcc3 /bin/sh ../depcomp \ gcc -I./../lib -L./../lib -I. -I. -I../lib -g -Wall -g -Wall -c `test -f 'flow-tag.c' || echo './'`flow-tag. c gcc -g -Wall -g -Wall -o flow-tag -L../lib flow-tag.o -lft -lnsl -lwrap -lz source='flow-nfilter.c' object='flow-nfilter.o' libtool=no \ depfile='.deps/flow-nfilter.Po' tmpdepfile='.deps/flow-nfilter.TPo' \ depmode=gcc3 /bin/sh ../depcomp \ gcc -I./../lib -L./../lib -I. -I. -I../lib -g -Wall -g -Wall -c `test -f 'flow-nfilter.c' || echo './'`flownfilter.c gcc -g -Wall -g -Wall -o flow-nfilter -L../lib flow-nfilter.o -lft -lnsl -lwrap -lz source='flow-report.c' object='flow-report.o' libtool=no \ depfile='.deps/flow-report.Po' tmpdepfile='.deps/flow-report.TPo' \ depmode=gcc3 /bin/sh ../depcomp \ gcc -I./../lib -L./../lib -I. -I. -I../lib -g -Wall -g -Wall -c `test -f 'flow-report.c' || echo './'`flowreport.c gcc -g -Wall -g -Wall -o flow-report -L../lib flow-report.o -lft -lnsl -lwrap -lz source='flow-mask.c' object='flow-mask.o' libtool=no \ depfile='.deps/flow-mask.Po' tmpdepfile='.deps/flow-mask.TPo' \ depmode=gcc3 /bin/sh ../depcomp \ gcc -I./../lib -L./../lib -I. -I. -I../lib -g -Wall -g -Wall -c `test -f 'flow-mask.c' || echo './'`flowmask.c gcc -g -Wall -g -Wall -o flow-mask -L../lib flow-mask.o -lft -lnsl -lwrap -lz make[1]: Leaving directory `/opt/netflow/src/flow-tools/flow-tools-0.68/src' Making all in bin make[1]: Entering directory `/opt/netflow/src/flow-tools/flow-tools-0.68/bin' make[1]: Nothing to be done for `all'. make[1]: Leaving directory `/opt/netflow/src/flow-tools/flow-tools-0.68/bin' Making all in configs make[1]: Entering directory `/opt/netflow/src/flow-tools/flow-tools-0.68/configs' make[1]: Nothing to be done for `all'. make[1]: Leaving directory `/opt/netflow/src/flow-tools/flow-tools-0.68/configs' Making all in docs make[1]: Entering directory `/opt/netflow/src/flow-tools/flow-tools-0.68/docs' make[1]: Nothing to be done for `all'. make[1]: Leaving directory `/opt/netflow/src/flow-tools/flow-tools-0.68/docs' make[1]: Entering directory `/opt/netflow/src/flow-tools/flow-tools-0.68' make[1]: Nothing to be done for `all-am'. make[1]: Leaving directory `/opt/netflow/src/flow-tools/flow-tools-0.68'

[x@nettest13 flow-tools-0.68]\$ make install Making install in lib make[1]: Entering directory `/opt/netflow/src/flow-tools/flow-tools-0.68/lib' make[2]: Entering directory `/opt/netflow/src/flow-tools/flow-tools-0.68/lib' /bin/sh ../mkinstalldirs /opt/netflow//lib mkdir -p -- /opt/netflow//lib /usr/bin/install -c -m 644 libft.a /opt/netflow//lib/libft.a ranlib /opt/netflow//lib/libft.a /bin/sh ../mkinstalldirs /opt/netflow//include mkdir -p -- /opt/netflow//include /usr/bin/install -c -m 644 ftlib.h /opt/netflow//include/ftlib.h /usr/bin/install -c -m 644 ftqueue.h /opt/netflow//include/ftqueue.h /usr/bin/install -c -m 644 radix.h /opt/netflow//include/radix.h /usr/bin/install -c -m 644 ftpaths.h /opt/netflow//include/ftpaths.h /usr/bin/install -c -m 644 ftconfig.h /opt/netflow//include/ftconfig.h make[2]: Leaving directory `/opt/netflow/src/flow-tools/flow-tools-0.68/lib' make[1]: Leaving directory `/opt/netflow/src/flow-tools/flow-tools-0.68/lib' Making install in src make[1]: Entering directory `/opt/netflow/src/flow-tools/flow-tools-0.68/src' make[2]: Entering directory `/opt/netflow/src/flow-tools/flow-tools-0.68/src' /bin/sh ../mkinstalldirs /opt/netflow//bin mkdir -p -- /opt/netflow//bin /usr/bin/install -c flow-capture /opt/netflow//bin/flow-capture /usr/bin/install -c flow-cat /opt/netflow//bin/flow-cat /usr/bin/install -c flow-stat /opt/netflow//bin/flow-stat /usr/bin/install -c flow-print /opt/netflow//bin/flow-print /usr/bin/install -c flow-dscan /opt/netflow//bin/flow-dscan /usr/bin/install -c flow-send /opt/netflow//bin/flow-send

```
 /usr/bin/install -c flow-gen /opt/netflow//bin/flow-gen
  /usr/bin/install -c flow-expire /opt/netflow//bin/flow-expire
  /usr/bin/install -c flow-filter /opt/netflow//bin/flow-filter
  /usr/bin/install -c flow-export /opt/netflow//bin/flow-export
  /usr/bin/install -c flow-header /opt/netflow//bin/flow-header
  /usr/bin/install -c flow-split /opt/netflow//bin/flow-split
  /usr/bin/install -c flow-xlate /opt/netflow//bin/flow-xlate
  /usr/bin/install -c flow-merge /opt/netflow//bin/flow-merge
  /usr/bin/install -c flow-import /opt/netflow//bin/flow-import
  /usr/bin/install -c flow-fanout /opt/netflow//bin/flow-fanout
  /usr/bin/install -c flow-tag /opt/netflow//bin/flow-tag
  /usr/bin/install -c flow-nfilter /opt/netflow//bin/flow-nfilter
   /usr/bin/install -c flow-report /opt/netflow//bin/flow-report
   /usr/bin/install -c flow-mask /opt/netflow//bin/flow-mask
make[2]: Nothing to be done for `install-data-am'.
make[2]: Leaving directory `/opt/netflow/src/flow-tools/flow-tools-0.68/src'
make[1]: Leaving directory `/opt/netflow/src/flow-tools/flow-tools-0.68/src'
Making install in bin
make[1]: Entering directory `/opt/netflow/src/flow-tools/flow-tools-0.68/bin'
make[2]: Entering directory `/opt/netflow/src/flow-tools/flow-tools-0.68/bin'
/bin/sh ../mkinstalldirs /opt/netflow//bin
 /usr/bin/install -c flow-log2rrd /opt/netflow//bin/flow-log2rrd
 /usr/bin/install -c flow-rptfmt /opt/netflow//bin/flow-rptfmt
 /usr/bin/install -c flow-rpt2rrd /opt/netflow//bin/flow-rpt2rrd
make[2]: Nothing to be done for `install-data-am'.
make[2]: Leaving directory `/opt/netflow/src/flow-tools/flow-tools-0.68/bin'
make[1]: Leaving directory `/opt/netflow/src/flow-tools/flow-tools-0.68/bin'
Making install in configs
make[1]: Entering directory `/opt/netflow/src/flow-tools/flow-tools-0.68/configs'
make[2]: Entering directory `/opt/netflow/src/flow-tools/flow-tools-0.68/configs'
make[2]: Nothing to be done for `install-exec-am'.
/bin/sh ../mkinstalldirs /opt/netflow//var/cfg
mkdir -p -- /opt/netflow//var/cfg
 /usr/bin/install -c -m 644 map.cfg /opt/netflow//var/cfg/map.cfg
 /usr/bin/install -c -m 644 tag.cfg /opt/netflow//var/cfg/tag.cfg
 /usr/bin/install -c -m 644 filter.cfg /opt/netflow//var/cfg/filter.cfg
 /usr/bin/install -c -m 644 stat.cfg /opt/netflow//var/cfg/stat.cfg
 /usr/bin/install -c -m 644 mask.cfg /opt/netflow//var/cfg/mask.cfg
  /usr/bin/install -c -m 644 xlate.cfg /opt/netflow//var/cfg/xlate.cfg
/bin/sh ../mkinstalldirs /opt/netflow//var/sym
mkdir -p -- /opt/netflow//var/sym
 /usr/bin/install -c -m 644 ip-prot.sym /opt/netflow//var/sym/ip-prot.sym
 /usr/bin/install -c -m 644 ip-type.sym /opt/netflow//var/sym/ip-type.sym
 /usr/bin/install -c -m 644 tcp-port.sym /opt/netflow//var/sym/tcp-port.sym
 /usr/bin/install -c -m 644 asn.sym /opt/netflow//var/sym/asn.sym
 /usr/bin/install -c -m 644 tag.sym /opt/netflow//var/sym/tag.sym
make[2]: Leaving directory `/opt/netflow/src/flow-tools/flow-tools-0.68/configs'
make[1]: Leaving directory `/opt/netflow/src/flow-tools/flow-tools-0.68/configs'
Making install in docs
make[1]: Entering directory `/opt/netflow/src/flow-tools/flow-tools-0.68/docs'
make[2]: Entering directory `/opt/netflow/src/flow-tools/flow-tools-0.68/docs'
make[2]: Nothing to be done for `install-exec-am'.
/bin/sh ../mkinstalldirs /opt/netflow//man/man1
mkdir -p -- /opt/netflow//man/man1
 /usr/bin/install -c -m 644 ./flow-capture.1 /opt/netflow//man/man1/flow-capture.1
 /usr/bin/install -c -m 644 ./flow-cat.1 /opt/netflow//man/man1/flow-cat.1
 /usr/bin/install -c -m 644 ./flow-dscan.1 /opt/netflow//man/man1/flow-dscan.1
 /usr/bin/install -c -m 644 ./flow-expire.1 /opt/netflow//man/man1/flow-expire.1
 /usr/bin/install -c -m 644 ./flow-export.1 /opt/netflow//man/man1/flow-export.1
 /usr/bin/install -c -m 644 ./flow-fanout.1 /opt/netflow//man/man1/flow-fanout.1
 /usr/bin/install -c -m 644 ./flow-filter.1 /opt/netflow//man/man1/flow-filter.1
 /usr/bin/install -c -m 644 ./flow-gen.1 /opt/netflow//man/man1/flow-gen.1
 /usr/bin/install -c -m 644 ./flow-header.1 /opt/netflow//man/man1/flow-header.1
 /usr/bin/install -c -m 644 ./flow-import.1 /opt/netflow//man/man1/flow-import.1
  /usr/bin/install -c -m 644 ./flow-merge.1 /opt/netflow//man/man1/flow-merge.1
 /usr/bin/install -c -m 644 ./flow-print.1 /opt/netflow//man/man1/flow-print.1
 /usr/bin/install -c -m 644 ./flow-receive.1 /opt/netflow//man/man1/flow-receive.1
 /usr/bin/install -c -m 644 ./flow-send.1 /opt/netflow//man/man1/flow-send.1
 /usr/bin/install -c -m 644 ./flow-split.1 /opt/netflow//man/man1/flow-split.1
 /usr/bin/install -c -m 644 ./flow-stat.1 /opt/netflow//man/man1/flow-stat.1
```
/usr/bin/install -c flow-receive /opt/netflow//bin/flow-receive

```
 /usr/bin/install -c -m 644 ./flow-tools-examples.1 /opt/netflow//man/man1/flow-tools-examples.1
  /usr/bin/install -c -m 644 ./flow-tools.1 /opt/netflow//man/man1/flow-tools.1
  /usr/bin/install -c -m 644 ./flow-tag.1 /opt/netflow//man/man1/flow-tag.1
 /usr/bin/install -c -m 644 ./flow-nfilter.1 /opt/netflow//man/man1/flow-nfilter.1
 /usr/bin/install -c -m 644 ./flow-report.1 /opt/netflow//man/man1/flow-report.1
 /usr/bin/install -c -m 644 ./flow-mask.1 /opt/netflow//man/man1/flow-mask.1
 /usr/bin/install -c -m 644 ./flow-xlate.1 /opt/netflow//man/man1/flow-xlate.1
 /usr/bin/install -c -m 644 ./flow-rptfmt.1 /opt/netflow//man/man1/flow-rptfmt.1
 /usr/bin/install -c -m 644 ./flow-log2rrd.1 /opt/netflow//man/man1/flow-log2rrd.1
 /usr/bin/install -c -m 644 ./flow-rpt2rrd.1 /opt/netflow//man/man1/flow-rpt2rrd.1
make[2]: Leaving directory `/opt/netflow/src/flow-tools/flow-tools-0.68/docs'
make[1]: Leaving directory `/opt/netflow/src/flow-tools/flow-tools-0.68/docs'
make[1]: Entering directory `/opt/netflow/src/flow-tools/flow-tools-0.68'
make[2]: Entering directory `/opt/netflow/src/flow-tools/flow-tools-0.68'
make[2]: Nothing to be done for `install-exec-am'.
make[2]: Nothing to be done for `install-data-am'.
make[2]: Leaving directory `/opt/netflow/src/flow-tools/flow-tools-0.68'
make[1]: Leaving directory `/opt/netflow/src/flow-tools/flow-tools-0.68'
```
### **Post configuration**

#### **Paths**

To allow easy access to the files, let's create a profile.d pathmunge to it

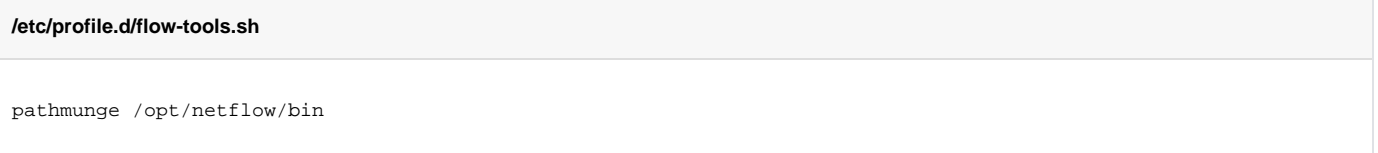

Then log back in to the machine and the binaries and man files etc should be ready to use.

#### **init.d**

#### **/etc/init.d/flow-capture**

```
#!/bin/sh
#
# Startup/shutdown script for the flow-capture
#
# Linux chkconfig stuff:
#
# chkconfig: 2345 55 10
# description: Startup/shutdown script for the Netflow Capture System
#
# Source function library.
if [ -f /etc/init.d/functions ] ; then
         . /etc/init.d/functions
elif [ -f /etc/rc.d/init.d/functions ] ; then
         . /etc/rc.d/init.d/functions
else
         exit 0
fi
prog=flow-capture
DAEMON="/opt/netflow/bin/flow-capture"
ARGS=" -w /var/netflow/ft 0/0/2055 -S5 -V5 -E10G -n 287 -N 0"
start () {
         echo -n $"Starting $prog: "
         # start daemon
         $DAEMON $ARGS
```

```
 RETVAL=$?
         if [ "$RETVAL" = "0" ]; then
                 echo_success
                 touch /var/lock/subsys/flow-capture
         else
                 echo_failure
         fi
         echo
         return $RETVAL
}
stop () {
         # stop daemon
         echo -n $"Stopping $prog: "
        killproc $DAEMON
        RETVAL=$?
         echo
         [ $RETVAL = 0 ] && rm -f /var/lock/subsys/flow-capture
}
restart() {
         stop
         start
}
case $1 in
         start)
                 start
       \mathbf{i} stop)
                  stop
        \mathbf{i} restart)
                 restart
        \left| \cdot \right| condrestart)
                 [ -f /var/lock/subsys/flow-capture ] && restart || :
        ;; status)
                 status $DAEMON
        ;;
         *)
         echo $"Usage: $prog {start|stop|restart|condrestart|status}"
         exit 1
esac
exit $RETVAL
```
## Router Configuration

Flow-Capture setup